# 1. Übungsblatt

3.0 VU Datenmodellierung

5. März 2014

# Allgemeines

In diesem Übungsteil werden Sie den Entwurf einer kleinen Datenbank üben, deren Überführung in das Relationenschema, sowie die relationale Algebra und den Relationenkalkül kennenlernen.

Lösen Sie die Beispiele eigenständig, denn bei der Prüfung und in der Praxis sind Sie auch auf sich alleine gestellt. Wir weisen Sie darauf hin, dass abgeschriebene Lösungen mit 0 Punkten beurteilt werden.

Geben Sie ein einziges PDF Dokument ab. Erstellen Sie Ihr Abgabedokument computerunterstützt. Wir akzeptieren keine gescannten handschriftlichen PDF-Dateien.

# **Deadlines**

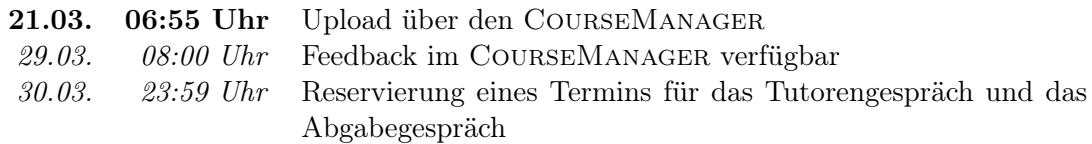

## Tutorengespräch

- 1. Sie müssen sich über den CourseManager zu einem Tutorengespräch anmelden. Bitte machen Sie das rechtzeitig, je später Sie sich anmelden, umso eingeschränkter ist das Terminangebot.
- 2. Wenn Sie kein Blatt abgegeben haben, sind Sie nicht zum Tutorengespräch zugelassen.
- 3. Sie kommen mit Ihrem Studierendenausweis zu der von Ihnen reservierten Zeit vorbei, und absolvieren das Tutorengespräch. Sie erhalten dabei wertvolles Feedback zu Ihrem Übungsblatt. Das Gespräch ist verpflichtend und dauert ca. 30 Minuten.

# Abgabegespräch

- 1. Sie müssen sich über den CourseManager zu einem Abgabegespräch anmelden. Bitte machen Sie das rechtzeitig, je später Sie sich anmelden, umso eingeschränkter ist das Terminangebot.
- 2. Wenn Sie kein Blatt abgegeben haben oder kein Tutorengespräch geführt haben, sind Sie nicht zum Abgabegespräch zugelassen.
- 3. Sie kommen mit Ihrem Studierendenausweis zu der von Ihnen reservierten Zeit vorbei, und absolvieren das Abgabegespräch. Stoffgebiet des Abgabegesprächs sind die mit dem Übungsblatt abgedeckten Themengebiete. Wir setzen voraus, dass Sie sich mit Ihrer korrigierten Abgabe auseinandergesetzt haben.
- 4. Sie absolvieren Ihr Abgabegespräch gemeinsam mit anderen KollegInnen. Das Gespräch dauert ca. 60 Minuten.
- 5. Sie können auf die Abgabe maximal 15 Punkte erreichen. Diese setzen sich wie folgt zusammen:

5 Punkte auf das Übungsblatt

10 Punkte auf das Abgabegespräch

- 6. Die Assistenten tragen die Punkte des Abgabegesprächs in den CourseManager ein und Sie sehen dort, wieviele Punkte Sie bekommen haben.
- 7. Falls Sie nicht zu Ihrem Gesprächstermin erscheinen, bekommen Sie automatisch 0 Punkte auf das Gespräch.

## EER

## Aufgabe 1 (EER-Diagramm erstellen) [0.5 Punkte]

Zeichnen Sie folgenden Sachverhalt in einem EER-Diagramm. Verwenden Sie dazu die (min, max)-Notation. Nullwerte sind nicht erlaubt. Manchmal kann es notwendig sein, zusätzliche künstliche Schlüssel einzuführen. Eine Unterstützung bei der Erstellung von EER-Diagrammen bietet das Tool dia (<http://live.gnome.org/Dia>). Achtung: im Diagramm Editor EER auswählen!

Die Leiterin einer Fitnesscenterkette möchte, dass die Verwaltung in Zukunft mithilfe einer Datenbank erfolgt.

Sie möchte außerdem eine Filialsuche auf der Webseite der Kette integrieren. Deshalb wird der Standort jedes Fitnesscenters gespeichert. Dafür ist es notwendig, die Straße (Strasse), die Hausnummer (Nr), die Postleitzahl (Plz) und den Ort (Ort) des Standortes zu kennen. Ein Standort wird eindeutig durch die Straße und die Hausnummer identifiziert.

Ein Fitnesscenter wird eindeutig durch den Standort identifiziert. Es wird auch der Name (Name), die Telefonnummer (TelNr) und die Mailadresse (Email) gespeichert.

Von den Kunden eines Fitnesscenters werden folgende Daten gespeichert: Eine Kundenummer (KNR) dient der eindeutigen Identifikation eines Kunden. Außerdem werden der Vorname (VName), der Nachname (NName), das Geburtsdatum (GebDat), die Adresse (Adresse), die Telefonnummer (Telefon) und falls der Kunde ein Abonnement hat, wird das Ablaufdatum des Abos gespeichert.

Die Mitarbeiter eines Fitnesscenters werden eindeutig durch die Sozialversicherungsnummer (SVNR) identifiziert. Des Weiteren werden der Name (Name), die Telefonnummer (Telefon), die Adresse (Adresse) und das Eintrittsdatum (EintrittsDat) festgehalten. Es werden zwei Arten von Mitarbeitern unterschieden: die administrativen Mitarbeiter und die Trainer. Von den Mitarbeitern der Administration ist die Funktion (Funktion) bekannt, von den Trainern die Ausbildung (Ausbildung) und der Stundensatz (Stundensatz). Ein Fitnesscenter wird von genau einem Mitarbeiter geleitet umgekehrt kann ein Mitarbeiter nur ein Fitnesscenter leiten.

Die Räume werden über eine Nummer (RNr) eindeutig pro Fitnesscenter identifiziert. Zusätzlich haben die Räume einen Namen (Name) und eine Kapazität (Kapazitaet).

Ein Fitnesscenter stellt seinen Kunden verschiedene Geräte zur Verfügung. Jedes dieser Geräte soll in der Datenbank erfasst werden. Ein Gerät hat eine eindeutige Seriennummer (SNr), einen Namen (Name), eine Beschreibung (Beschreibung), ein Anschaffungsdatum (AnschaffDat) und eine Garantiezeit in Monaten (Garantie). Außerdem wird noch gespeichert, in welchem Raum sich das Gerät befindet.

Es werden verschiedene Kurse angeboten. Diese werden durch eine eindeutige Nummer (KNr) identifiziert. Zusätzlich werden die Beschreibung (Beschreibung) wie z.B.: "High Intensity Cardio Programm für Fortgeschrittene", ein Datum (Datum) und die Beginn- und Endzeit (Beginn und Ende) eines Kurses festgehalten. Ein Kurs wird in einem Raum unter der Leitung von ein bis mehreren Trainern abgehalten.

Die Kurse können eine hierarchische Organisation haben. Ein Kurs kann mehrere vorausgehende und nachfolgende Kurse haben. Es gibt aber auch Kurse, die keine vorausgehenden und nachfolgenden Kurse haben.

Die Kunden können an mehreren Kursen teilnehmen. Außerdem werden noch Einzeltrainings angeboten. Dazu ist bekannt, welche Trainer, welche Kunden mit welchem Schwerpunkt (Schwerpunkt) betreuen.

## Aufgabe 2 (EER-Beispiel selbst erstellen)  $[0.5 \text{ Punkte}]$

Ihr Kollege Herr Mustermann hat Sie gebeten, ihm ein wenig Nachhilfe zu geben. Erstel-

<span id="page-3-1"></span>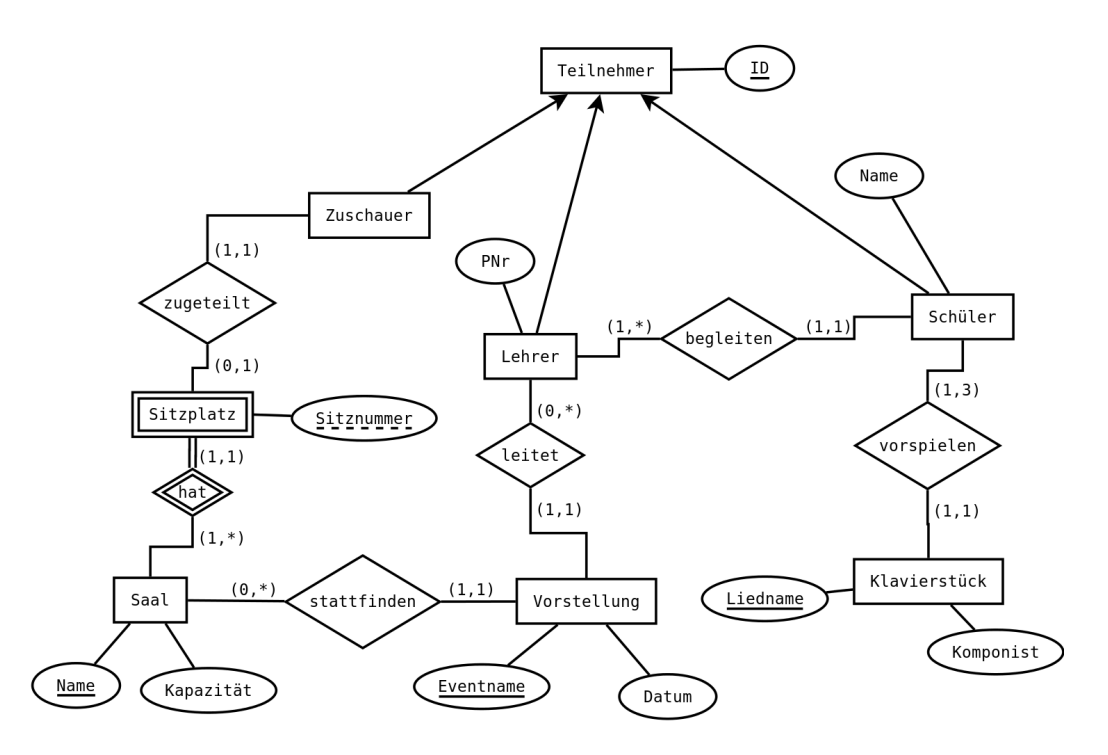

Abbildung 1: EER-Diagramm zu Aufgabe [3](#page-3-0)

len Sie für ihn ein kleines Übungsbeispiel zum Thema EER-Modellierung. Das Beispiel sollte mindestens 5 Entitäten, 5 Beziehungen, eine Generalisierung und eine schwache Entität enthalten. Vielleicht bringen Sie in dem Beispiel auch noch eine rekursive oder eine ternäre Beziehung unter. Sie erhalten die Punkte für die textuell ausformulierte Angabe sowie für die Musterlösung.

## <span id="page-3-0"></span>Aufgabe 3 (Überführung ins Relationenschema)  $[0.5 \text{ Punkte}]$

Überführen Sie das EER-Diagramm aus Abbildung [1](#page-3-1) ins Relationenschema. Nullwerte sind nicht erlaubt. Verwenden Sie möglichst wenig Relationen. Unterstreichen Sie sämtliche Primärschlüssel, schreiben Sie die Fremdschlüssel kursiv und stellen Sie sicher, dass ein Fremdschlüssel eindeutig der passenden Relation zugeordnet werden kann.

### <span id="page-3-2"></span>Aufgabe 4 (Fehlersuche)  $[0.5 \; Punkte]$

Gegeben ist das EER-Diagramm aus Abbildung [2.](#page-4-0) Dazu wurde das folgende (fehlerhafte !) Relationenschema erstellt:

```
Mitarbeiter(PNR, Anschrift, Name)
Abteilungsleiter(Mitarbeiter.PNR, Abteilung.AID )
Abteilung(AID, Name)
Artikel(ANR, Name, Preis, Abteilung.AID )
Rechnungen(RNR, Datum)
Kunde(ID)
```
<span id="page-4-0"></span>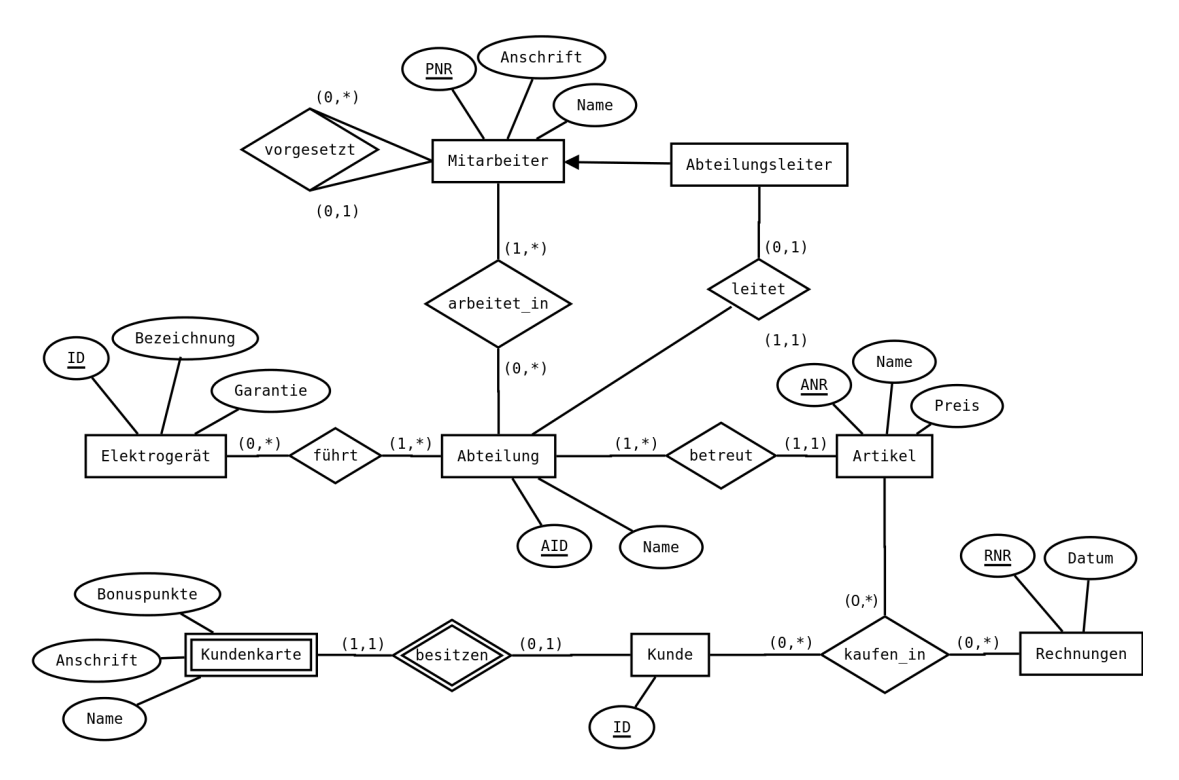

Abbildung 2: EER-Diagramm zu Aufgabe [4](#page-3-2)

```
Kundenkarte(ID, Name, Bonuspunkte, Anschrift)
Elektrogerät(ID, Bezeichnung, Garantie)
vorgesetzt(Mitarbeiter.PNR, Vorgesetzter: Mitarbeiter.PNR )
arbeitet_in(Mitarbeiter.PNR, Abteilung.AID )
kaufen_in(Kunde.ID, Rechnungen.RNR, Artikel.ANR, Anzahl)
führt(Abteilung.AID)
```
Finden Sie mindestens 4 Fehler, die sich bei der Überführung des EER-Diagramms ins Relationenmodell eingeschlichen haben, und korrigieren Sie das Relationenschema entsprechend. Wie lautet das korrekte Relationenschema? Beachten Sie, dass NULL-Werte nicht erlaubt sind.

# Relationale Algebra - Relationenkalkül

Um Ihnen die Erstellung Ihrer Abgabe zu den folgenden Aufgaben zu erleichtern, haben wir unter <http://dbai.tuwien.ac.at/education/dm/resources/symbols.html> eine Liste mit den wichtigsten Symbolen der relationalen Algebra zusammengestellt. Sie können diese per copy/paste in Ihr Word/LibreOffice/OpenOffice/... Dokument einfügen. Zusätzlich sind die entsprechenden L<sup>AT</sup>FX Befehle vermerkt.

#### Aufgabe 5 (Primitive Operatoren)  $[0.5 \; Punkte]$

Drücken Sie die Operationen Join (⊠), Durchschnitt (∩), Semi-Join (⋉) und Anti Semi-Join (>) mit Hilfe der primitiven Operatoren ( $\sigma$ ,  $\Pi$ ,  $\times$ ,  $\rho$ ,  $-$ ,  $\cup$ ) aus. Nehmen Sie an, dass zwei Relationen S und T gegeben sind. Hierbei umfasst das Schema von S  $g + s$ viele Attribute  $(S_1, \ldots, S_s, G_1, \ldots, G_q)$  und das Schema von T  $g + t$  viele Attribute  $(T_1, \ldots, T_t, G_1, \ldots, G_g).$ 

Beschreiben Sie weiters einen neuen, zusammengesetzten relationalen Operator in natürlicher Sprache und veranschaulichen Sie dessen Anwendung an einem Beispiel. Drücken Sie diesen Operator anschließend mit Hilfe der primitiven Operatoren aus. (Der neue Operator soll aus zumindest drei primitiven Operatoren zusammengesetzt werden.)

## Aufgabe 6 (Äquivalenzen)  $[0.5 \text{ Punkte}]$

Gegeben sind folgende relationale Ausdrücke über  $R(AB)$ ,  $S(CDE)$ ,  $T(ACD)$  und  $U(CD)$ . Überprüfen Sie, ob die folgenden Ausdrücke in relationaler Algebra äquivalent sind. Falls ja, so erklären Sie warum. Falls nein, geben Sie eine Begründung an.

- (a)  $r_1 : \sigma_{C=13} (\Pi_{CD}(T) \cap U)$  und  $r_2 : \sigma_{C=13} (U (U \Pi_{CD}(T)))$
- (b)  $r_3$ :  $(T \bowtie S) (\sigma_{C \leq 2}(S \bowtie T) \cap \sigma_{D=24}(T \bowtie S))$  und  $r_4$ :  $\sigma_{C \leq 2 \wedge D \neq 24}(T \bowtie S)$
- (c)  $r_5: \Pi_E(\sigma_{A\neq 1\vee B>3}(R\times S))$  und  $r_6: \Pi_E(\sigma_{B>3}(\Pi_{ABE}(R\times S))\cup \sigma_{A\neq 1}(\Pi_{ABE}(S\times R)))$
- (d)  $r_7: \Pi_{CD}((T \cap T) \bowtie (S \cup S))$  und  $r_8: \Pi_{CD}(S) \bowtie \Pi_{CD}(T)$
- (e)  $r_9: \Pi_{DE} (S \bowtie T)$  und  $r_{10}: \Pi_E (T) \times \Pi_D (S)$
- (f)  $r_{11} : \Pi_{CD} (R \bowtie S) (\Pi_{CD} (S) \bowtie T)$  und  $r_{12} : \Pi_{CD} ((R \bowtie S) (\Pi_{CD} (S) \bowtie T))$

#### Aufgabe 7 (Größenabschätzung)  $[0.5 \text{ Punkte}]$

Gegeben sind die Relationen R(ABCD) mit x Tupeln, S(BCD) mit y Tupeln und T(AEBF) mit z Tupeln. Weiters sind folgende Ausdrücke in relationaler Algebra gegeben:

$$
r_1: S - \Pi_{BCD} (\rho_{G \leftarrow B, C \leftarrow E} (T) \bowtie R) \quad r_2: S - \Pi_{BCD} (\rho_{G \leftarrow B, C \leftarrow E} (T) \bowtie \Pi_{BD} (R))
$$
  

$$
r_3: S - \Pi_{BCD} (\rho_{G \leftarrow B, C \leftarrow E} (T) \bowtie R)
$$

Geben Sie die minimale bzw. maximale Größe (= Anzahl der Tupel) der durch die folgenden Annahmen entstehenden Relationen an und begründen Sie Ihre Antwort.

- (a) Betrachten Sie  $r_1$  unter der Annahme  $x = 7, y = 17, z = 12$ .
- (b) Betrachten Sie  $r_2$  unter der Annahme  $x = 7, y = 17, z = 12$ .

In den folgenden Unteraufgaben sind keine konkreten Werte für  $x, y$  und  $z$  gegeben. Berechnen Sie abhängig von den Variablen x, y und z die minimale und maximale Anzahl der Tupel in der Ergebnismenge und begründen Sie Ihre Antwort.

(c) Betrachten Sie  $r_3$  unter der Annahme  $x < y < z$  (und  $z \ge 1$ ).

(d) Betrachten Sie  $r_3$  unter der Annahme  $x < z < y$  (und  $z \ge 1$ ).

Beispiel: Der relationale Ausdruck  $\Pi_{BCD}(R) \cup S$  hat unter der Annahme  $x < y$  zumindest y, jedoch höchstens  $x + y$  Tupel in der Ergebnismenge.

<span id="page-6-0"></span>Aufgabe 8 (Formalisieren von Anfragen) [0.5 Punkte] Gegeben ist eine Ausstellungsdatenbank in Form des folgenden Relationenschemas:

- $A =$  Ausstellung (AID, Titel, VonJahr, BisJahr, Ort)
- L = Aussteller (AName, Anschrift)
- K = Kuenstler (  $Aussteller.AName$ , GebDat, Nationalitaet )
- $S =$  Sammlung (*Aussteller. <u>AName</u>*, Gruendungsjahr, Groesse)
- $U =$  stellt aus ( Ausstellung.AID, Aussteller.AName )

Drücken Sie folgende Anfragen in relationaler Algebra aus.

- (a) Wir suchen jene großen, vor 1990 gegründeten Sammlungen mit über 100 Werken, die in Innsbruck und Salzburg ausgestellt haben.
- (b) Wir suchen die Geburtsdaten jener nicht-österreichischen Künstler, die noch nie in Graz oder Linz ausgestellt haben.
- (c) Betrachten Sie nun den folgenden Ausdruck in relationaler Algebra. Beschreiben Sie in eigenen Worten, welches Ergebnis dieser Ausdruck liefert.

 $\sigma_{\rm Groesse<20}(S)\ltimes \left(U\div \Pi_{AID}\big(\sigma_{\rm Ort="Wien'\wedge vonJahr\leq 2010\wedge bisJahr\geq 2010}(A)\big)\right)$ 

#### Aufgabe 9 (Relationenkalkül) [0.5 Punkte]

Übersetzen Sie die Anfragen, die Sie in Aufgabe [8](#page-6-0) (a) und Aufgabe [8](#page-6-0) (b) in relationaler Algebra formuliert haben, in sichere Ausdrücke des Tupel- und Domainkalküls. Geben Sie bei jeder der Anfragen an, in welchem Kalkül sie formuliert ist.

## Gesamter Stoff

#### Aufgabe 10 (Falsche Merksätze?) [0.5 Punkte]

Ihr Kollege Karl Konfus erklärt einige wichtige Zusammenhänge, die er sich für die Prüfung merken will. Leider hat er manche Dinge falsch verstanden. Finden Sie die Fehler, begründen Sie warum manche Erklärungen richtig oder falsch sind, und stellen Sie die falschen Aussagen richtig.

(a) Jeder Entität muss ein Schlüssel zugeordnet werden. Hierbei ist es immer möglich einen künstlichen Schlüssel zu erzeugen.

- (b) Bei der Überführung des ER-Diagrammes in das Relationenschema werden bei einer Generalisierung alle Untertypen in den Obertyp integriert, um weniger Relationen zu erzeugen. Das heißt, die Attribute der Unterypen und des Obertyps werden gemeinsam in einer einzigen Relation gespeichert.
- (c) Im Gegensatz zu SQL ist der Domänenkalkül nicht deklarativ, da Variablen an Domänen gebunden werden.
- (d) Jeder noch so komplizierte Ausdruck in relationaler Algebra lässt sich in einen äquivalenten SQL-Ausdruck umwandeln.
- (e) Der Selektionsoperator eliminiert jene Tupel, die das übergebene Selektionsprädikat erfüllen.